**УТВЕРЖДАЮ** И о директора департамента образования и<br>молодежной дилитики администрации города<br>Лангецост В.В. Концова **В.В. Концова**<br>2022 год  $V = 10$ 2022 год  $-04.$ 

1 октября 2022 год

## ШЭ ВОШ ПО ГЕОГРАФИИ ПРОТОКОЛ по результатам проверки работ обучающихся 7 классов

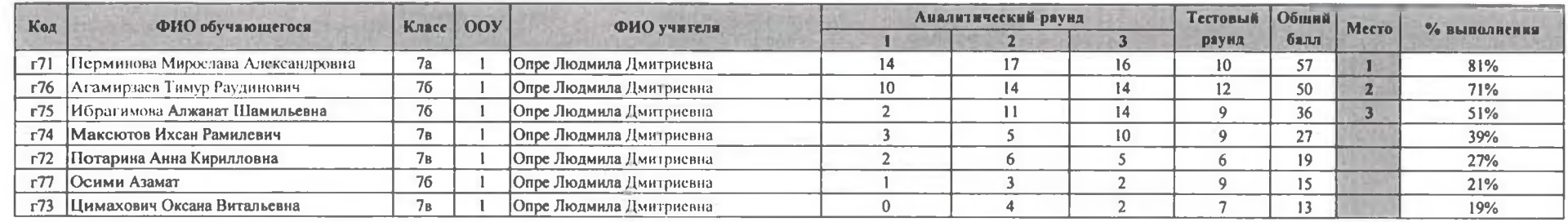

Председатель жюри: М.М. Ялаева<br>Члены жюри: Л.Д. Определи<br>И.А Шайнурова Делении Г.Р. Гумерова

Максимальный балл 70

1 октября 2022 год

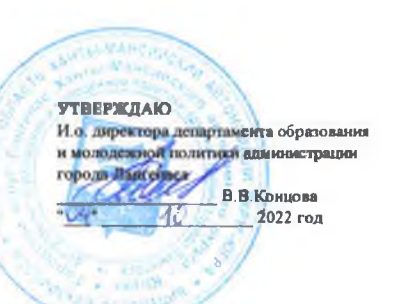

## ШЭ ВОШ ПО ГЕОГРАФИИ ПРОТОКОЛ по результатам проверки работ обучающихся 8 кляссов

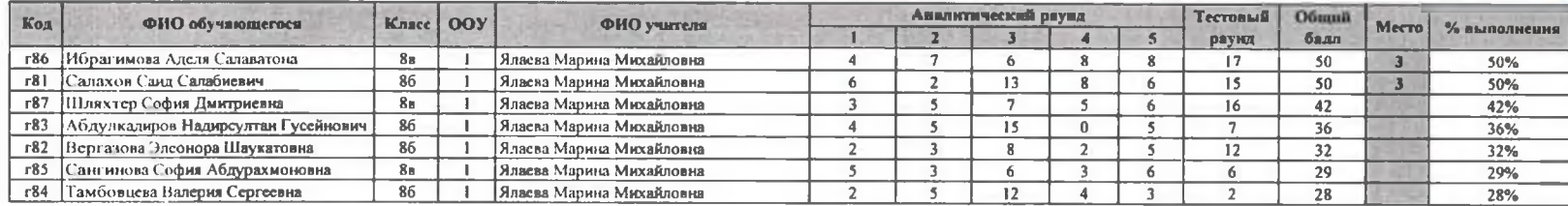

Максимальный балл 100

Председатель жюри: М.М. Ялвсва<br>Члены жюри: Л.Д. Опре НОДА<br>ИА Шайнурова *Геррания* 

**УТВЕРЖДАЮ** И.о. директора департамента образования и молодежной политики администрации города<br>Лангелов (В.В.Концова **В.В.Концова**  $-04 - 0$ 2022 год  $= -40$ 

 $+10$ 

**Billing** 

1 октября 2022 год

and i

## ШЭ ВОШ ПО ГЕОГРАФИИ ПРОТОКОЛ по результатам проверки работ обучающихся 9 классов

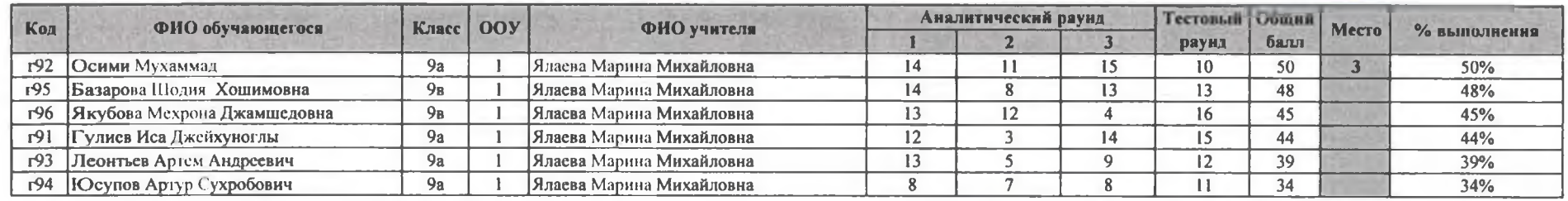

Председатель жюри: М.М. Ялаева<br>Члены жюри: Л.Д. Опре ЛОД И.А Шайнурова

Максимальный балл 100

**УТВЕРЖДАЮ** И.о. директора департамента образования и молодежной появтики администрации города Летенаса 2-В.В. Концова <u> Chillis</u>  $nQ4$  "  $10<sup>1</sup>$ 2022 год

1 октября 2022г.

## ШЭ ВОШ ПО ГЕОГРАФИИ ПРОТОКОЛ по результатам проверки работ обучающихся 11 классов

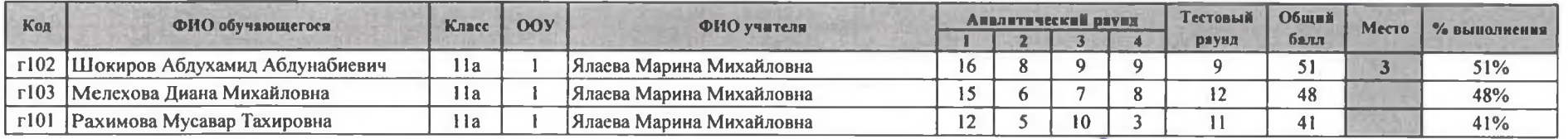

Максимальный балл 100

Председатель жюри: М.М. Ялаева<br>Члены жюри: Л.Д. Опре Л. Эленический

И.А Шайнурова

Г.Р. Гумерова